## <span id="page-0-0"></span>Package 'BlythStillCasellaCI'

#### May 3, 2024

Title Blyth-Still-Casella Exact Binomial Confidence Intervals

Version 1.1.0

Description Computes Blyth-Still-Casella exact binomial confidence intervals based on a refining procedure proposed by George Casella (1986) [<doi:10.2307/3314658>](https://doi.org/10.2307/3314658).

License GPL-3

Encoding UTF-8

RoxygenNote 7.2.3

NeedsCompilation no

Author Ron Yu [aut, cre], Peiwen Wu [aut]

Maintainer Ron Yu <ronyu5135@gmail.com>

Repository CRAN

Date/Publication 2024-05-03 04:10:03 UTC

### R topics documented:

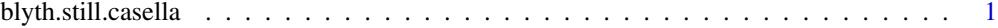

#### **Index** [4](#page-3-0)

blyth.still.casella *Blyth-Still-Casella Exact Binomial Confidence Intervals*

#### Description

blyth.still.casella() computes Blyth-Still-Casella exact binomial confidence intervals based on a refining procedure proposed by George Casella (1986).

#### Usage

```
blyth.still.casella(
 n,
 X = NULL,alpha = 0.05,
 digits = 2,
 CIs.init = NULL,
  additional.info = FALSE
\lambda
```
#### Arguments

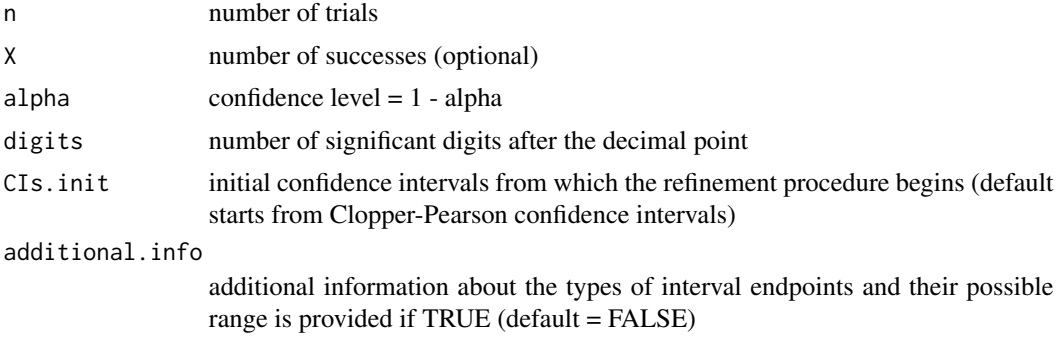

#### Value

If X is specified, the corresponding confidence interval will be returned, otherwise a list of  $n + 1$ confidence intervals will be returned.

If additional.info = FALSE, only a list of confidence interval(s) will be returned. For any conincidental endpoint, midpoint of its range will be displayed.

If additional.info = TRUE, the following lists will be returned:

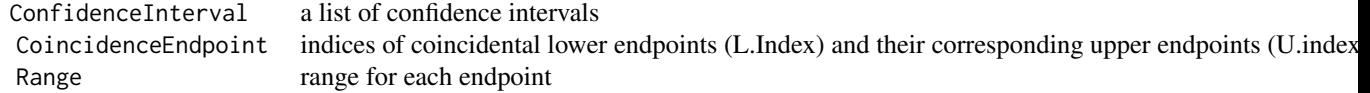

#### Examples

```
# to obtain 95% CIs for n = 30 and X = 0 to 30
blyth.still.casella(n = 30, alpha = 0.05, digits = 4)
# to obtain 90% CIs, endpoint types, indices of coincidental endpoints (if any),
# and range of each endpoint for n = 30 and X = 23blyth.still.casella(n = 30, X = 23, alpha = 0.05, digits = 4, additional.info = TRUE)
# use initial confidence intervals defined by the user instead of Clopper-Pearson CIs
# CIs.input needs to be a (n + 1) x 2 matrix with sufficient coverage
CIs.input <- matrix(c(0,1), nrow = 11, ncol = 2, byrow = TRUE) # start with [0,1] intervals
```
blyth.still.casella(n = 10, alpha = 0.05, digits = 4, CIs.init = CIs.input, additional.info = TRUE)

# <span id="page-3-0"></span>Index

blyth.still.casella, [1](#page-0-0)